# Генератор случайных чисел

### Профиль 11 класс

- Бывают ситуации, когда требуется, чтобы результат работы программы был случайным в определенных пределах.
- Для реализации такой возможности во многих языках программирования присутствуют **встроенные функции, код которых выдает случайные числа.**
- На самом деле числа не совсем случайные, а **псевдослучайные, т.к.** искусственно реализовать случайность **невозможно.**
- Обычно берется некоторый коэффициент, и с его помощью вычисляется каждое последующее «случайное» число.

# Randomize()

- В языке программирования Паскаль для генерации псевдослучайных чисел в заданных диапазонах используется функция **random()**.
- Перед ее использованием обычно выполняется процедура инициализации датчика случайных чисел - **randomize**; иначе программа всегда будет выдавать один и тот же результат.
- **● Randomize** задает начальное значение последовательности, от которого вычисляются все последующие.
- При каждом запуске программы это значение будет разным, а значит и результат работы функции **random()** будет различным.
- Для этого необходимо ввести оператор **randomize** в промежутке после **begin** и до **random** (обычно оператор randomize ставят сразу после **begin** , так как это упрощает чтение кода ). Затем идет присвоение оператора random к выбранной переменной.

# Random()

**●Random() -** генерирует случайное число в диапазоне от 0 (включительно) до 1.

 $\bullet$ Random(значение) - от 0 до значения указанного в скобках (не включая само значение).

Например: **random (10) -** будет получено любое число в диапазоне [0, 10).

**random (max-min+1)+min** *-* если требуется получать значения в каком-либо другом диапазоне (не от нуля.

Например, чтобы получить случайное число от -100 до 100 достаточно записать такое выражение: **random (200) – 100**. В результате, сначала будет получено число из диапазона [0, 199], а затем из него будет вычтена сотня. И если случайное число было меньше 100, то результат выражения будет отрицательным.

### Технология использования генератора случайных чисел

- Необходимо предварительно описать оператор (то есть фактически мы сообщаем программе , что будет использован генератор случайных чисел ).
- Для этого необходимо ввести оператор **randomize** в промежутке после **begin** и до **random** (обычно оператор **randomize** ставят сразу после **begin** , так как это упрощает чтение кода ).
- Затем идет присвоение оператора **random** к выбранной переменной.

#### *● оператор:= random (max-min+1)+min;*

- оператор любая переменная
- min целое число , не превышающее max
- max целое число, большее min

● Здесь **min** и **max** являются диапазонами генератора случайных чисел.

# Пример кода

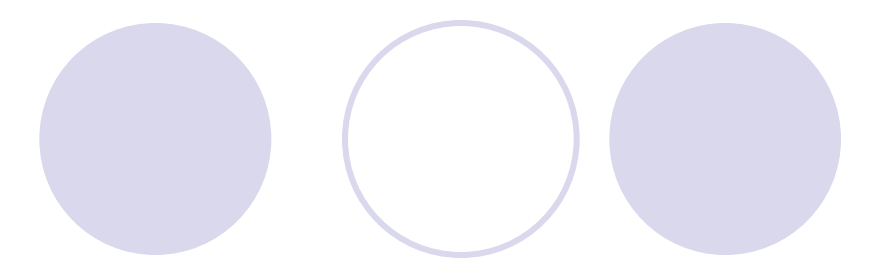

**var** n, i, x: **integer**;

#### **begin**

- randomize; // инициализируется датчик случайных чисел.
- n := random (7) + 5; // присвоение случайного числа в диапазоне **[5, 12). for** i := 1 **to** n **do**

#### **begin**

x := random (100) - 50; //присвоение случайного числи в диапазоне **[-50, 50)** write (x:5)

#### **end**;

- writeln;
- **end**.

### Прокомментируем пример кода

- В примере программы сначала с помощью процедуры **randomize** инициализируется датчик случайных чисел.
- Далее переменной n присваивается случайное значение в диапазоне [5, 12).
- Значение переменной n используется для определения количества итераций цикла **for**.
- В цикле **for** генерируются случайные числа в диапазоне [-50, 50) и выводятся на экран.

Задания для самостоятельного выполнения

- Сгенерировать случайные числа в диапазоне от от 0 до 50
- Сгенерировать числа в диапазоне от 2 до 5
- $\bullet$  Сгенерировать случайные числа от  $-5$ до 20

## Ответы

- **● Random (50);** [0,50)
- **● Random(4) +2;** [2,5]
- **● Ramdom(26)-5;** [-5, 20]